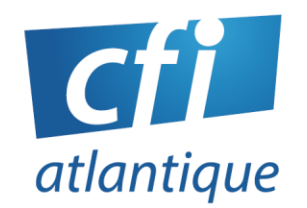

# OUTLOOK

# *Bureautique / Autonomie sur poste de travail*

## **PUBLIC VISÉ**

Toute personne souhaitant être autonome avec Outlook 365.

## **PRÉ-REQUIS**

Être initié à l'utilisation d'Outlook version 2007 ou 2010.

Questionnaire de positionnement et/ou entretien individuel pour prendre en compte le projet, évaluer les acquis, les besoins et construire le plan de formation

#### **DURÉE**

#### 0,5 jour à 2 jours (3,5 à 14 heures)

#### **MODALITÉS**

- En atelier individualisé
- Face à face pédagogique en présentiel groupe de 6 stagiaires maximum
- Formation personnalisée sur mesure en présentiel ou distanciel

#### **LIEU**

#### CFI Atlantique

6 bis avenue Jules Verne 44230 SAINT-SÉBASTIEN-LOIRE

#### Ou

sur site

#### **DATES**

• Nous consulter

## **OBJECTIFS**

S'approprier les principales nouveautés d'Outlook. Retrouver rapidement les commandes essentielles.

# **CONTENU**

## **Personnaliser l'environnement**

- Visualiser et modifier les différents modes d'affichage
- Personnaliser la barre d'outils « Accès rapide »
- Visualiser simultanément ses mails, ses rendez-vous et ses tâches
- Travailler avec l'outil Insertion Capture

#### **Gérer et organiser la messagerie**

- Traiter et classer vos messages rapidement : automatiser le classement avec des actions rapides
- Améliorer le suivi des conversations
- Répondre à une demande de réunion
- La recherche instantanée : créer des filtres, modifier les critères de recherche
- Gérer les messages : les alertes, la liste de saisie semi-automatique, les options de suivi et les catégories
- Envoyer des réponses automatiques d'absence du bureau
- Créer et utiliser les Quickparts
- Créer un modèle et l'utiliser

## **Gérer les contacts**

- Mapper une adresse
- Gérer les doublons
- · Insérer rapidement un contact suggéré
- Transférer un contact
- Partager un dossier contact
- Créer un fichier PST

## **Gérer le calendrier**

- Envoyer le calendrier par message électronique
- Afficher et gérer les différents calendriers
- Planifier une réunion
- Partager un calendrier et gérer les autorisations

## **Planifier des tâches**

Créer, gérer des tâches et définir des priorités

**CFI ATLANTIQUE**

**6 bis avenue Jules Verne – 44230 SAINT-SÉBASTIEN-SUR-LOIRE Tél. : 02 40 34 59 64 / 06 95 85 40 52 – [info@cfiatlantique.com](mailto:info@cfiatlantique.com) – www.cfiatlantique.com** ©CFI Atlantique

#### **MOYENS, MÉTHODES & OUTILS**

- 1 PC/personne 1 vidéoprojecteur
- Logiciel OUTLOOK 365 / 2016
- Pédagogie progressive. Alternance entre apports théoriques et exercices d'application simples
- Intervenants professionnels de plus 15 ans d'expérience

## **SUIVI – ÉVALUATION**

- Exercices de validation en continu pendant la formation
- Étude de cas en fin de formation
- Évaluation de satisfaction
- Certification TOSA possible
- Résultats aux examens et certifications (cf. site Internet)

#### **FIN DE FORMATION**

- Émargement par demi-journée
- Support de formation en PDF
- Attestation de fin de formation
- Bilan formateur

## **ACCESSIBILITÉ - HANDICAP**

- Locaux accessibles aux personnes à mobilité réduite
- Accompagnement personnalisé et adaptation pédagogique possible (parcours et temps de formation) en fonction du handicap : nous consulter.

# Nos formations s'adressent aux :

- Salariés
- Entreprises
- Demandeurs d'emploi
- **•** Particuliers

# Le CFI vous propose aussi des formations :

- PAO/ CAO
- **WFB**
- WEBMARKETING
- BUREAUTIQUE

**CFI ATLANTIQUE**